# Методические рекомендации по выполнению курсового проекта (бакалавриат)

*По дисциплине: Микропроцессорные системы управления На тему: Разработка микроконтроллерной системы управления.*

> Составитель: канд.техн.наук, доцент Теличенко Д.А.

Благовещенск 2016

# СОДЕРЖАНИЕ

- 1. Описание и характеристика задачи исследования
- 2. Принцип организации работы
- 3. Содержание основных частей работы
	- 3.1. Текстовая и расчетная часть
	- 3.2. Графическая часть
- 4. Источники информации и их характеристика
	- 4.1. Книги
	- 4.2. Общие документы
	- 4.3. Полезные ссылки
- 5. Программные продукты и материалы
- Приложение 1 Формулировка задания для каждого из вариантов

Приложение 2 – График сдачи и проработки соответствующих разделов

Приложение 3 – Варианты заданий

## **1. Описание и характеристика задачи исследования**

Задания для курсового проекта представляют студентам большую возможность для самостоятельного проявления навыков по созданию завершенных устройств на базе микроконтроллеров.

В 2016 году обязательным требованием является использование микроконтроллеров серии PIC. Несмотря на это и ряд других ограничений описанных в настоящих рекомендациях любой выбор оборудования, микроконтроллеров, периферии, а так же подходов к проектированию и программированию должен быть детально обоснован.

В любом случае поощряются аппаратные и программные разработки, отличные от рекомендаций предложенных здесь, если они приводят к *повышению объема и качества выполняемых работ*. Обязательным моментом в данном случае является получение разрешения от преподавателя на проводимых консультациях, в результате чего данные изменения фиксируются, и формулировка варианта изменяется.

В приложении 1 представлены формулировки заданий для курсового проекта, который необходимо реализовывать в соответствии с приложением 2, и по вариантам приложения 3.

Особое внимание стоит обратить на несколько моментов.

*Во-первых*: Лекционного курса и подобранного материала достаточно для выполнения работы в полном и достаточном объеме самостоятельно каждым студентом.

*Во-вторых*: Студентам необходимо жестко выполнять указанные временные рамки своей работы (см. приложение 2). Данные временные рамки составлены с учетом всех возможных трудностей при выполнении работы, а так же базируются на том, что разработку курсового проекта невозможно проводить без необходимого материала **(который на 28 сентября выдан полностью)**.

*В-третьих*: График сдачи заданий (ведется отдельно) непрерывно модифицируется – в него вносится конкретное время, когда каждый студент выполнил указанную работу (данный график доступен в режиме on-line на сайте кафедры).

*В-четвертых*: Необходимо следить за возможным изменением представленного материала – доступного в режиме on-line на сайте кафедры.

*Ну и конечно же в окончании*: составителю сего материала, прекрасно известен закон об авторских правах; материал других авторов (или разработчиков), представленный в электронном варианте безусловно защищен этим прекрасным законом; разработки сторонних авторов (или разработчиков) были свободно доступны в сети; автор сего материала не получает никакой экономической или иной выгоды от использования разработок других авторов; отсканированные книги (или программное обеспечение) предназначены только для ознакомления с их содержанием и пользователь, скачавший данную литературу (или программное обеспечение) берет на себя всю ответственность, связанную с возможным незаконным ее использованием; автор настоятельно рекомендует всем приобрести указанную литературу (или программное обеспечение); кафедра автоматизации производственных процессов и электротехники как структурное подразделение, как впрочем, и само ФГБОУВПО «АмГУ», а так же лица: физические и юридические, оказавшие содействие размещение данного материала не несут ответственности за сей труд ни прямо, ни косвенно.

## **2. Принцип организации работы**

В рамках данной работы оценивается только *авторские разработки студентов*. Это касается как самих подходов к решению задачи, так и описанию результатов. Особое внимание следует уделить цитатам из литературы или иных источников – всегда необходимо делать ссылку. Однако даже в этом случае, цитаты «слово в слово» не допускаются, считаются плагиатом, и не могут быть оценены (это же касается любого участка программного кода, пояснительной записки и пр.). При этом характер и масштабы использования литературы и электронных источников является показателем, по которому можно понять, насколько проблема глубоко проработана, а имеющиеся решения обоснованы и проанализированы все имеющиеся альтернативы.

В любом случае в случае наличия спорных моментов авторство признается за первым озвучившим мысль, сделавшим предложение, разработавшим решение. Это же касается текста программ и технических моделей – два одинаковых решения (рисунка, структуры и т.п.) быть не могут принципиально. При этом при всем, использовать имеющиеся достижения в области программирования, технические находки (размешенные, в том числе и в сети Интернет, на специализированных форумах и сайтах – см. ниже) не просто рекомендуется, а является обязательным условием качественного выполнения работы. Ключевым моментом здесь является приобретения знаний и умений с учетом передового опыта, а не просто «заимствование».

Предполагается, что работа над текстом записки проводится одновременно с разработкой основных пунктов задания, в рамках календарного плана (см. приложение 2). В этой связи важно грамотно и ответственно подойти к вопросу составления каждого пункта текстовой части т.к. это поможет в дальнейшем избавиться от ошибок и решить задачу при любых прочих обстоятельствах.

Грамотная и самостоятельная проработка каждого пункта задания, обоснованные решения всегда приведут к успеху.

Прежде чем приступать к решению поставленной задачи настоятельно рекомендуется ознакомиться со всеми разделами настоящего документа, осознать объем работ и принципы ее организации. Помимо этого подразумевается, что лекционный материал (выданный в электронном виде, а так же доступный на сайте кафедры) изучен полностью, имеющиеся там примеры решены и проведена имитация на рекомендуемой программесимуляторе.

### Важно помнить:

а) предлагаемые разделы записки сбалансировании и составлены по принципу движения от простого к сложному;

б) каждый из разделов это завершенный этап исследования и его результаты используются в дальнейшем;

в) повторений текста (мыслей, задач, рисунков) в разделах и между ними, включая приложения быть не должно и не подразумевается;

г) если материал (рисунок, программа или прочее) рекомендуется привести в приложении, это означает что по тексту записки его целиком приводить не требуется; здесь (в разделе) необходимо охарактеризовать, описать, объяснить, почему именно так, сделано, привести необходимые расчеты и доказательства (в том числе и ссылаясь на источники информации);

д) листы это отдельные документы, содержание которых пересекается с текстом записки т.к. по сути, представляют собой плакаты необходимые на защите;

е) разработка печатной платы должна снабжаться не только использованием программных средств, но и изучением специальной литературы в которой указаны обязательные требования к ней.

Все разработки (рисунки, алгоритмы, текст программы и прочее) необходимо проводить и описывать не только в соответствии с требованиями стандарта АмГУ, но и в рамках соответствующих ГОСТов и правил.

Пояснительная записка должна обязательно содержать указанные ниже разделы, наименование и порядок следования которых, должен строго соответствовать представленному в методических рекомендациях. В случае необходимости в заключении делаются обоснованные предложения по изменению структуры для следующих потоков групп.

Неотъемлемой частью разработки, помимо текста пояснительной записки, листов, является:

а) работоспособная модель устройства (например, в среде «Proteus») с обозначением элементов соответствующих заданию, записке;

б) исходный код программы на ассемблере, строго соответствующий записке, снабженный комментариями к каждой строке на русском языке;

в) скомпилированный файл программы (пришивка) в шестнадцатеричном коде;

г) модель монтажной платы (например, в среде «Aries») строго соответствующая записке.

Все указанные составные части работы должны быть полностью работоспособными, продемонстрированы до защиты работы и сданы на проверку преподавателю в указанный графиком срок.

# И в завершении данного пункта стоит напомнить регламент проведения защиты работы:

- работы на первоначальную проверку сдаются в электронном виде (записка, листы, модель, программный код, скомпилированный код, печатная плата);

- в результате проверки формируются замечания и передаются на устранение, выставляется предварительная оценка;

- проводится предварительный допуск к защите (где проверяется принадлежность автора к выполненной работе) такая проверка (не обязательно, что именно в таком формате) включает самостоятельное и быстрое решение задачи, аналогичной своей; в аудитории, при условии использовании только собственных наработок;

- распечатанная работа с устраненными замечаниями (как в прочем и старая версия) сдается и устно защищается, при этом сами замечания предъявляются и даются комментарии по их устранению; выставляется окончательная оценка.

## **3. Содержание основных частей работы**

## *3.1. Содержание тестовой и расчетной части*

Ниже представлена общая структура пояснительной записки к курсовому проекту. Курсивом выделены аспекты, которые необходимо раскрыть в данных разделах.

Вся записка и листы выполняются в соответствии с требованиями со стандартом АмГУ – СТО СМК 4.2.3.05-2011 «Оформление выпускных квалификационных и курсовых работ (проектов)», который доступен на внутреннем сайте университета и в библиотеке.

При выполнении схем, рисунков, чертежей, листов и других элементов необходимо помимо указанного выше стандарта использовать действующие ГОСТы которые были выданы в полном объеме.

## Реферат

*Выполняется согласно требованиям к курсовому проектированию Амурского государственного университета и нормами русского языка.*

## Введение

*Дается краткая характеристика микроконтроллеров с рассматриваемой архитектурой, преимущества данной архитектуры, область применения микроконтроллеров, и т.п.*

### 1. Концептуальное проектирование устройства

#### 1.1. Постановка и описание задачи разработки

*Приводится полное словесное описание разрабатываемой проблемы. Описание не должно повторять «задание», а должно представлять собственное видение поставленной задачи. Данный раздел должен показать насколько глубоко понимается сама проблема разработки. Здесь возможно так же изложение некоторых особенностей и способов решения задач, характеристика представленных этапов выполнения работы и их предназначение (что планируется выполнить и каким образом изложить)*.

## 1.2. Разработка исходной структурной схемы устройства

Данная структурная схема используется в дальнейшем (детализируется на каждом уровне разработки). Схема должна содержать полноценные пояснения по имеющимся на ней элементам: для чего нужны, какими обязательными характеристиками должны обладать и т.п. Эта структура принципиальная, и на ней нет типов элементов и точного подключения. Сама схема разрабатывается на основе анализа пункта 1.1.

#### 1.3. Технические требования к элементам системы

Приводятся необходимые или обязательные параметры, которым должно удовлетворять устройство (если не представлены в п.1.2); анализируется, каким образом это может повлиять на выбор решений и на каком этапе разработки должно учитываться. Базой для этого пункта служит схема п.1.2. Окончательный вывод оформляется в виде таблицы для входов-выходов микроконтроллера и их использовании для подключения периферии. Здесь необходимо так же представить конкретизированную схему устройства. Основная задача этого пункта представить и сформулировать характеристики, необходимые для выбора конкретных типов и марок устройств.

# 1.4. Направление решения поставленной задачи и выбор основных элементов

Описывается принцип предлагаемого вами подхода к решению задачи, альтернативы (как по аппаратной, так и по программной части). Здесь обосновывается выбор конкретных марок основных элементов проектируемой системы, в том числе и микроконтроллера. Каждый элемент дожжен быть выбран обоснованно и предложены (рассмотрены) альтернативы.

#### 1.5. Техническое задание на разработку

Техническое задание разрабатывается согласно требованиям ГОСТ (см. «Источники информации и их характеристика»). Сам текст Технического задания приводится в приложении. В данном пункте только описываются и характеризуются разделы технического задания, а именно почему именно так они были составлены Вами. Возможно написание технического задания с разной степенью детализации (можно сразу уточнить контроллер, можно оставить этот вопрос на проработку). Формулировка пунктов должна быть именно как у Задания: «проработать», «рассмотреть» и т.п. Желательно составление задания как на «разработку устройства, предназначенного для решения конкретной

#### МПСУ-Проект – Методические рекомендации, 2016

задачи» (выбирается самостоятельно).  $\overline{B}$ иелом технической возможно составления задания.  $\kappa a \kappa$  $Ha$ программный продукт. так  $\overline{\mathbf{u}}$  $H\mathcal{Q}$ автоматизированную систему (второе предпочтительнее).

### 2. Разработка аппаратной части проектируемой системы

#### 2.1. Принципиальный алгоритм решения задачи

В данном пункте необходимо проанализировать полученную структуру в 1.2 и 1.3, с учетом 1.4, и предложить алгоритм работы программы. Разрабатываемый алгоритм дожжен быть «принципиальным» т.е. без деталей. Основная задача этого раздела принципиально продумать будущую аппаратную реализацию устройства с точки зрения функционирования программы. Алгоритм в обязательном порядке, должен конкретизировать: какие порты опрашиваются (вплоть до наименования линий) и что к ним предлагается подключить; на какие порты подается информация и для каких целей; какие предварительные действия (настройки, задание конфигурации и т.д.) надо осуществить.

## 2.2. Разработка полной электрической схемы устройства

Здесь на уровне каждого элемента (кнопки, дисплея, контроллера, индикатора, резистора и т.п.) представляется общая схема устройства с точки зрения наличия основных компонентов и их взаимосвязи. Схема вычерчивается строго в соответствии с ГОСТ (см. «Источники информации и их характеристика»), с учетом п.2.1 и приводится в приложении. По тексту самого пункта описываются принципы подключения каждого элемента, пояснения снабжаются небольшими рисунками. Возможно, в данном пункте представить необходимый расчет: частоты, потребляемой мощности и других параметров. Подключение всех элементов должно быть обосновано либо расчетами, либо ссылками на источники, где представлена такая информация. Разрабатываемая схема так же выносится на лист. Так же представляется корректная спецификация ко всем элементам системы.

#### 2.3 Детальная информация по аппаратной реализации системы

Здесь приводятся основные технические характеристики выбранных элементов, которые не были представлены ранее, в том числе и та информация, которая может быть использована позднее - например, корпуса элементов и их «распиновка». Объем пункта не больше 2-3 стр.

## 3. Принципиальная схема модели устройства

*Здесь разрабатывается и приводится схема полученного устройства, которая может быть использована для реализации в программе-эмуляторе (например «Proteus»). Схема выносится на лист. Здесь используются обозначения элементов принятые в программе-эмуляторе. В большинстве случаев такая схема проще, чем разработанная в п.2.2.* 

*В самом разделе внимание уделяется особенностям реализации модели, по сравнению со схемой п.2.2, чем можно пренебречь, что сделать проще, а что необходимо уточнить и по-другому реализовать. Все особенности описываются и излагаются.*

*Возможно изложение этапов создания модели в программе-симуляторе.*

#### 4. Разработка программной части проектируемой системы

#### 4.1. Разработка полного алгоритма работы программы

*Здесь разрабатывается полный алгоритм программы, в общем случае отличный от п.2.1. Сам алгоритм составляется согласно требованиям ГОСТ (см. «Источники информации и их характеристика»). Полностью алгоритм приводится только в приложении (и на листе). По тексту записки приводится его описание, снабженное рисунками (отдельные части большого алгоритма) и пояснениями. Рекомендуется начать с относительно небольшого укрупненного алгоритма (для всей задачи), состоящего из нескольких частей, каждая из которых выполняет функционально завершенное действие (подзадачу). Каждую из этих частей необходимо раскрыть и описать по тексту, снабдив рисунками и схемами. Описываемые части алгоритма выбираются таким образом, что бы они были независимыми и неповторяющимися (по ним в дальнейшем разрабатываются фрагменты программного кода).*

#### 4.2. Разработка исходного текста программы

*В рамках данного пункта разрабатывается программа на ассемблере. Полный текст программы (вернее полученный в результате компилирования листинг – см. п.4.3) приводится только в приложении. Каждая строка программы должна иметь комментарий. По тексту записки приводятся фрагменты кода, и даются пояснения по принципу их реализации. Фрагменты выбираются в порядке и строго в соответствии с частями алгоритма, описанными в разделе 4.1.*

#### 4.3. Компиляция и отладка программы

Описывается принцип компиляции и создание завершенного программного продукта с помощью выбранных Вами средств. Приводится так же вариант создания перемещаемого объектного кода (при котором создается отдельный модуль, для дальнейшего использования в других программах). Приводятся полученные в ходе компиляции листинги (в приложении), и тому подобные файлы.

В обязательном порядке описывается принцип отладки и имитационного исследования программы, осуществляемый с помощью специальных программных средств, например MPSIM. Исследование проводится без привлечения аппаратной части раздела 2. Исследуются два варианта «без» и «с» привлечением средств раздела 3. Отладка программы должна быть проведена в любом случае и снабжена поясняющими рисунками и описанием имеющихся здесь возможностей.

#### 5. Тестирование работы проектируемой системы

Приводятся результаты моделирования схемы устройства с записанной в микроконтроллер программой. Исследования проводятся в программе-эмуляторе (например «Proteus»). Поясняющие рисунки и схемы, временные диаграммы представляются на листах, по тексту пункта или по желанию - в приложении. В самом пункте излагается словесное описание проведенных исследований, и формулируются рекомендации к пользователям разработки.  $\boldsymbol{B}$ данных рекомендациях необходимо грамотно описать имеющиеся особенности работы полученного устройства, и какие действия надо совершить для выполнения поставленных задач.

#### 6. Расчет и создание монтажной схемы

Описываются принципы трассировки, требования к размещению элементов и компоновке печатной платы. Отдельно рассматриваются особенности автоматической трассировки с помощью специальных программных средств. Окончательный вариант печатной платы (выполненной строго в соответствии с регламентирующими документами), скорректированный вручную, в виде двух независимых проекций, снабженных подписями к каждой монтажной единице, приводится в приложении (и на листе), там же приводится спецификация к изделию. Спецификация может быть отличной от разработанной в рамках пункта 2 и учитывать особенности монтажа элементов на плате.

Предполагается что вся разработка, включая (в случае наличия) дисплеи, кнопки и индикаторы реализуется на одной плате. В исключительных (и обоснованных в данном разделе) случаях допускается изготовление нескольких плат (схемы всех *монтажных плат приводятся в приложении и на листах) с проработкой вопросов сопряжения схем друг с другом. Печатная плата в обязательном порядке должна быть снабжена размерами элементов и выполнена в масштабе.*

## Заключение

*Делаются заключительные выводы о работе устройства, приводятся возможные рекомендации по дальнейшему использованию разработки. В случае необходимости возможны рекомендации по тематике проекта (работы) или варианты работ, которые можно проделать в будущем.*

#### Список используемой литературы

*Приводится полный перечень используемой литературы. Возможно указание собственноручно обнаруженных источников, не выданных ранее. При этом текст записки должен обязательно содержать корректные ссылки на указанные источники. Количество источников должно удовлетворять не только требованиям стандарта университета, но и в полной мере характеризовать глубину проработки работы.*

#### Приложения:

А. Техническое задание на разработку

- Б. Детальная электрическая схема устройства со спецификацией
- В. Полный алгоритм программы
- Г. Листинг кода программы
- Д. Монтажная схема со спецификацией к используемым элементам
- Е. Материалы по желанию

## *3.2. Содержание графической части*

Представленные рекомендации касаются разработки графической части при выполнении курсового проекта. Общее количество листов – 3, формата А1. Рекомендации по размещению материала ориентировочные, указанный перечень выносимого материала может быть дополнен, либо изменено размещение материала по листам.

Однако указанные ниже материалы должны в обязательном порядке присутствовать на листах.

- Лист 1: Детальная электрическая схема устройства (полученная по факту выполнения раздела 2, идентичная приложению Б). Алгоритмическая схема разработанной программы (полученная по факту выполнения раздела 4, идентичная приложению В).
- Лист 2: Схема модели устройства и полученные результаты моделирования (полученные по факту выполнения разделов 3, 5 и возможно 6 – в части разработки других моделей для дальнейшей трассировки).
- Лист 3: Монтажная схема и спецификации к устройству (полученные по факту выполнения раздела 6, идентично приложению Д).

## **4. Источники информации и их характеристика**

Ниже приведены источники информации и их краткая характеристика, которые можно использовать при выполнении курсового проекта. Данные материалы разбиты на папки, содержание каждой папки представлено ниже, совместно с рекомендацией по использованию.

## *4.1. Книги*

Папка «*!!!\_AVR\_ATMEL*» содержит более 20 книг по микроконтроллерам фирмы ATMEL. Документация представлена для желающих выполнить задания не пользуясь микроконтроллерами PIC. Некоторые книги по данной тематике есть в папке «*!!!\_PIC*»; это касается справочников, в которых описаны многие серии и микроконтроллеры.

Папка «*!!!\_PIC*» свыше 30 книг и статей по микроконтроллерам PIC и не только. Самая объемная папка т.к. содержит не только литературу по микроконтроллерам серии PIC, но и книги являющиеся справочниками по различным микроконтроллерам; имеются также книги с приложенными дисками (содержат примеры программ).

Папка «*!!!\_Монтаж и вспомогательное по МПС*» содержит больше 30 книг по общей тематике: монтаж, проектирование, электроника. Имеются рекомендации по изготовлению и принципам расчета печатных плат, выбору и расчету параметров схем, изготовление программаторов, маркировке компонентов. Присутствуют так же хорошие справочники по микросхемам и документация на индикаторы и дисплеи.

## *4.2. Общие документы*

Папка «*Госты по документам*» содержит 9 различных действующих ГОСТов единой системы конструкторской документации (ЕСКД) предназначенных для оформления текстовой и графической части (если иное не предусмотрено стандартом АмГУ).

Папка «*Госты по схемам*» содержит 12 различных действующих ГОСТов по правилам составления электрических и принципиальных схем, включая правила обозначения цифровых элементов, предназначенных для оформления соответствующей текстовой и графической части (если иное не предусмотрено стандартом АмГУ).

ГОСТ-19.201-78. Документ необходим для составления технического задания. Содержит информацию на составление задания на разработку программы.

ГОСТ-19.701-90. Документ необходим для правильного обозначения элементов, используемых в алгоритмических схемах.

ГОСТ 34.602-89. Документ необходим для составления технического задания. Содержит информацию на составление задания на разработку автоматизированной системы.

Пособие. Методичка доцента В.В. Скороделова «Проектирование устройств на однокристальных микроконтроллерах с RISC-архитектурой». Неплохая методичка, представляет общую информацию по проектированию, есть описание PIC – архитектура, принципы программирования, и т.п.

## *4.3. Полезные ссылки*

Базовые:

[http://www.microchip.com](http://www.microchip.com/) - Про МК фирмы Microchip

Вспомогательные:

<http://www.microchip.ru/> – Про PIC контроллеры

<http://proteus123.narod.ru/> – по Протеусу, есть ссылки на другие ресурсы

<http://pic16f84.narod.ru/> – Есть программаторы и возможна покупка

<http://eldigi.ru/> – Сайт Элдиги, очень полезный

<http://easyelectronics.ru/> – Электроника, AVR, ARM

<http://radiokot.ru/> – Интересный сайт, особенно форум

<http://www.radioprog.ru/?p=14> – Сайт с говорящим названием

<http://www.labkit.ru/> – много материала про PIC, есть про периферию

<http://programmators.ru/> – большая часть материала про PIC

<http://tec.org.ru/> – магазин, есть документация на компоненты.

## **5. Программные продукты и материалы**

В настоящем разделе описываются предлагаемые к использованию программные средства и материалы. Весь материал собран в папу с наименованием «Программы». Предназначение каждого файла данной папки описано ниже.

Файл «*isis2ares.doc*» содержит инструкцию по подготовке печатных плат средствами Proteus (встроенный модуль Aries).

Файл «*MP742.zip*» представляет собой программу MPLAB IDE, версии 7.42 от производителя Microchip. Содержит все необходимое для создания программ на микроконтроллеры серии PIC на ассемблере и перевода написанной программы в шестнадцатеричный код.

Файлы «*Proteus???.rar*». Здесь различные версии программы Proteus. Программа предназначена для создания и моделирования схем на базе различных элементов, в том числе и микроконтроллеров. Содержит большое число демонстрационных примеров. С помощью нее можно проводить и автоматическую разводку печатной платы. Внутри каждого архива имеется файл с описанием установки и работы типа «\*.mht». Рекомендуется к использованию версия 7.4 и более поздние.

*Примечание*: В случае использования более новых версий программ работоспособность требуется обратиться к папке «новые». При этом поощряются исследования новых программных продуктов, о чем в случае успешного применения необходимо сообщить ведущему преподавателю.

## **Приложение 1**

## Формулировка задания для каждого из вариантов

# *Вариант 1.*

На основе микроконтроллера разработать устройство, выполняющее следующие функции:

Система регулирования освещения в доме. Регулирование организовано в комнате (3 лампы – VD1,2,3), коридоре (2 лампы – VD4,5) кухне (2 лампы – VD6,7 и санузле (1 лампа – VD8). Лампы загораются по факту срабатывания инфракрасных датчиков движения (по одному на каждое помещение; на выходе датчика 1 когда движение есть). Предусмотреть что находится без движения с освещением в комнате можно 4 сек., в коридоре 2 сек., на кухне 3 сек., в санузле 1 сек.; по истечении данного времени освещение уменьшается. Считать что квартира односторонняя и имеется датчик освещенности (дискретный или аналоговый – на выбор) который в случае наличия «отличного» естественного освещения (датчик освещенности сработал на первом пороге) уменьшает количество зажженных ламп до «нуля», кроме санузла; в случае «хорошего» естественного освещения (датчик освещенности сработал на втором пороге) уменьшает количество зажженных ламп на две, но гореть должно не менее одной; и в случае «плохого» естественного освещения (датчик освещенности сработал на третьем пороге) уменьшает количество зажженных ламп на одну, но гореть должно не менее одной.

# *Вариант 2.*

На основе микроконтроллера разработать устройство, выполняющее следующие функции:

Система регулирования жизни в аквариуме. Работа устройства зависит от времени: предусмотреть дисплей отображающий время в часах: от 0 до 24 (в режиме работы время изменяется условно 1 час в 2 сек). В системе есть следующие исполнительные механизмы – освещение (светодиод VD1, непрерывного действия), система фильтрации (светодиод VD2, непрерывного действия), компрессор (светодиод VD3, непрерывного действия), кормление (светодиод VD4, импульсное действие – дозирование, длинна импульса 2 сек), система нагрева (светодиод VD5, импульсное действие – релейный закон). Датчики: дискретный датчик температуры (на выходе 1 в случае когда температура меньше уставки), дискретный датчик загрязненности – мутномер (на выходе 1 в случае наличия примесей в воде), датчик освещенности (на выходе 1 в случае когда освещение меньше уставки). Режимы работы: с 21 до 06 все устройства отключены, кроме нагрева, который работает все время если датчик сработал; с 06 до 21 горит свет (если датчик освещенности сработал), в 07 и 18 кормление – 1 час, отключены всегда система фильтрации и компрессор, освещение всегда включено; по факту срабатывания датчика загрязненности (если другие условия не противоречат) работает система фильтрации; воздух подается с 10 до 12, с 14 до 16 и с 19 до 21.

# *Вариант 3.*

На основе микроконтроллера разработать устройство, выполняющее следующие функции:

Управление автоматическим пылесосом «Ракета-2015». В наличии имеется пылесос, который программируется по времени на определенный интервал включения. В устройстве два дисплея, светодиод VDrab включения пылесоса, кнопка SBprog – перехода в режим программирования, кнопка SBvrem – выбора часа включения, SBdlit – кнопка задания длительности работы. Текущее время в часах отображается на дисплеях, при переходе в режим программирования с помощью SBvrem можно задать час включения, после этого с помощью кнопки SBdlit длительность работы. Способы отображения информации и ее ввода не указанные в задании выбрать самостоятельно.

# *Вариант 4.*

На основе микроконтроллера разработать устройство, выполняющее следующие функции:

Новогодняя гирлянда. В устройстве набор из диодов трех цветов: красного, зеленого, голубого (количество выбрать самостоятельно). Одна кнопка для принудительной смены режимов. Режимы: простое горение всех диодов; зажигание по очереди групп; мигание каждой группы; бегущий огонь в группе и т.п. (различные варианты, но не менее девяти всего). Режимы меняются сами по себе каждую минуту, но могут быть изменены пользователем.

# *Вариант 5.*

На основе микроконтроллера разработать устройство, выполняющее следующие функции:

Проверка знаний математики. В разрабатываемом устройстве предусмотреть вывод на дисплеи или LCD не менее 5 примеров типа  $\langle 2+3= \rangle$ или «7-4=». Пользователь при формировании вопроса с помощью кнопки SB (однократное нажатие увеличивает число отображаемое на дисплее ответ на +1 и так далее по кругу) дает свой ответ который так же отображается на дисплеях. Кнопка SBotv фиксирует ответ и выводит правильный вариант. Если пользователь не правильно ответил – правильный ответ мигает; если ответ правильный, то он отображается без мигания. После всех попыток (до первой неудачной) пользователю выводится оценка от 2 до 5 (5 если все примеры решены правильно, 4 если была ошибка на последнем, 3 если на предпоследнем, 2 во всех других случаях). Оценка выводится так, что бы ее можно было определить и отделить от вопросов.

# *Вариант 6.*

На основе микроконтроллера разработать устройство, выполняющее следующие функции:

Дискретный терморегулятор. Считать, что в системе есть аналоговый датчик температуры (терморезистор), сигнал с которого поступает на АЦП и выводится на дисплей. Если температура превышается 50 условных единиц, то включается первый контур охлаждения (светодиод VD1). Если температура превышается 70 единиц то включается второй контур охлаждения (светодиод VD2), а первый отключается. Если температура держится в диапазоне 70-90 то включается в дополнении ко второму контуру и первый. По умолчанию оба контура включаются, как только температура находится в диапазоне более 90. Предусмотреть сигнализацию о включении контура охлаждения. Так же если температура снижается меньше чем 25 единиц, то включается нагрев (светодиод VD3).

# *Вариант 7.*

На основе микроконтроллера разработать устройство, выполняющее следующие функции:

Угадайка. В устройстве имеется дисплей на который выводятся цифры от 0 до 9 с пропуском определенных сегментов. Количество пропускаемых сегментов задается кнопками – SB1, SB2, SB3, образуя тем самым определенные уровни сложности. Пользователю в течение 10 сек. с соответствующим уровнем сложности выводится цифра. Отгадав цифру пользователь выводит ее на другой дисплей путем нажатия кнопки SB. По окончании времени проходит проверка. Пользователь выиграл если отгадал 3 цифры, проиграл, если не правильно 3 раза ввел цифру. При этом розыгрыш вне зависимости от результата (выиграл или проиграл в текущей попытке пользователь) начинается заново. В устройстве предусмотреть подсчет неправильных попыток и индикацию выигрыша/проигрыша.

# *Вариант 8.*

На основе микроконтроллера разработать устройство, выполняющее следующие функции:

Игра: камень, ножницы, бумага. Считать что в системе 2 дисплея: игрока и машины. Пользователь с помощью 3 кнопок задает: камень, ножницы или бумага. Данная информация в понятном виде выводится на дисплей. Как только нажимается кнопка пользователем, то машина (микроконтроллер) так же случайно формирует свою комбинацию и выводит на свой дисплей. Выигрыш определяется по известным правилам игры. Розыгрышей 3. По результатам определяется победитель, и информация об этом фиксируется (способ выбрать самостоятельно).

# *Вариант 9.*

На основе микроконтроллера разработать устройство, выполняющее следующие функции:

Секундомер. В устройстве имеются дисплеи отображающие минуты и секунды. Пользователь имеет следующие кнопки: «пуск»; «общий стоп»; «запоминание». В режиме работа, после нажатия «пуск», пользователь при нажатии на кнопку «запоминание» фиксирует время в памяти; возможно три запоминания. В режиме «общий стоп» (кнопка нажата и ужаривается), при нажатой кнопке «запоминание» происходит вывод запомненных временных интервалов. В устройстве предусмотреть реверсивный отсчет времени.

## *Вариант 10.*

На основе микроконтроллера разработать устройство, выполняющее следующие функции:

Система экстремального регулирования. Пользователь задает 2 цифры с помощью 2 кнопок и выводит их на 2 дисплея: широта и долгота. После нажатия SBpusk система, запоминает введенные числа, переходит в положение 0,0, далее перемешается в положение 5,5 и начинает поиск заданной комбинации по правилам экстремального регулирования: дается прирост движения и вычисляется разность между текущим положением и запомненным, на основании чего делается вывод в какую сторону двигаться. Останов системы должен произойти по факту нахождения положения которое было запомнено. В режиме работы пользователь с помощью кнопок может внести помеху: временно исказив показания датчиков: результат вычисления разности.

# *Вариант 11.*

На основе микроконтроллера разработать устройство, выполняющее следующие функции:

Сушильная камера. В устройстве два режима работы: программирование (первый при включении) и работа (после нажатия кнопки SBstart). Дисплей 2х сегментный. Кнопками SBe (единицы) и SBd (десятки) можно путем последовательного нажатия увеличить время сушки от 0 до 99 часов; перекидной ключ SBrej в одном положении «1» позволяет задать время сушки; в другом положении «2» мощность нагрева и вентилирования. В положении «2» на первый дисплей выводится (задается) мощность нагрева от 0 до 3; на второй дисплей выводится (задается) мощность вентилирования от 0 до 3. В режиме работа на дисплей выводится оставшееся время работы, которое уменьшается автоматически 1 час в 2 сек; светодиоды VDn1, VDn2, VDn3 показывают сколько тэнов работают; светодиоды VDv1, VDv2, VDv3 показывают сколько вентиляторов включено. Устройство автоматически выключается по истечении запрограммированного времени работы.

# *Вариант 12.*

На основе микроконтроллера разработать устройство, выполняющее следующие функции:

Система регулирования впрыска ДВС. Пользователь с помощью кнопок «SB+» и «SB-» может в режиме работы увеличивать скорость

автомобиля от 0 до 99 миль (отображается на дисплеях); Считать, что двигатель имеет 6 клапанов (светодиоды). По алгоритму (задать самостоятельно) клапаны открываются и закрываются с заданной частотой в зависимости от скорости (не менее 10 режимов); предусмотреть кнопку SBturbo которая на любой скорости увеличивает частоту срабатывания в 2 раза. Предусмотреть защиту двигателя от перегрева (датчик аналоговый) – в случае если температура превышает определенный предел двигатель выключается (скорость автоматическим плавно уменьшается) и включается когда температура уменьшилась.

# *Вариант 13.*

На основе микроконтроллера разработать устройство, выполняющее следующие функции:

Музыкальный автомат. В системе имеется динамик, воспроизводящий 3 мелодии. Каждая мелодия со своей стоимостью (1, 2 и 3 монеты). Пользователь с помощью кнопок SB1, 2, 3 может выбрать мелодию и прослушать ее (возможно несколько раз). Считается, что один пользователь в начале игры имеет 4 монеты. Предусмотреть отображение оставшихся у пользователя монет. Мелодии должны проигрываться до тех пор пока у пользователя имеются достаточные денежные средства.

# *Вариант 14.*

На основе микроконтроллера разработать устройство, выполняющее следующие функции:

Обучение математики. В устройстве имеется дисплей, который в случайном порядке (предусмотреть бесконечное число разных вариантов) выводит цифры от 0 до 9. У пользователя 10 кнопок – каждая кнопка это соответствующая цифра. При выводе цифры пользователь должен выбрать такие цифры которые в сумме дают выводимую сейчас цифру на дисплей (на ответ дается 3 сек.); точно такую же цифру которая выводится нажимать запрещено. При правильном ответе на дисплей выводится оценка «5»; если пользователь ошибается один раз, то оценка становится на бал меньше и так же выводится, цикл игры повторяется 5 раз; по завершении игры работа устройства останавливается и на дисплее мигает полученная в итоге пользователем оценка.

## **Приложение 2**

# График сдачи и проработки соответствующих разделов

Представленный ниже график составлен на основе содержания, изложенного в разделе 2. При этом считается, что при проработке соответствующих разделов в рамках выполнения курсового проекта создается предварительный вариант соответствующей графической части (листы).

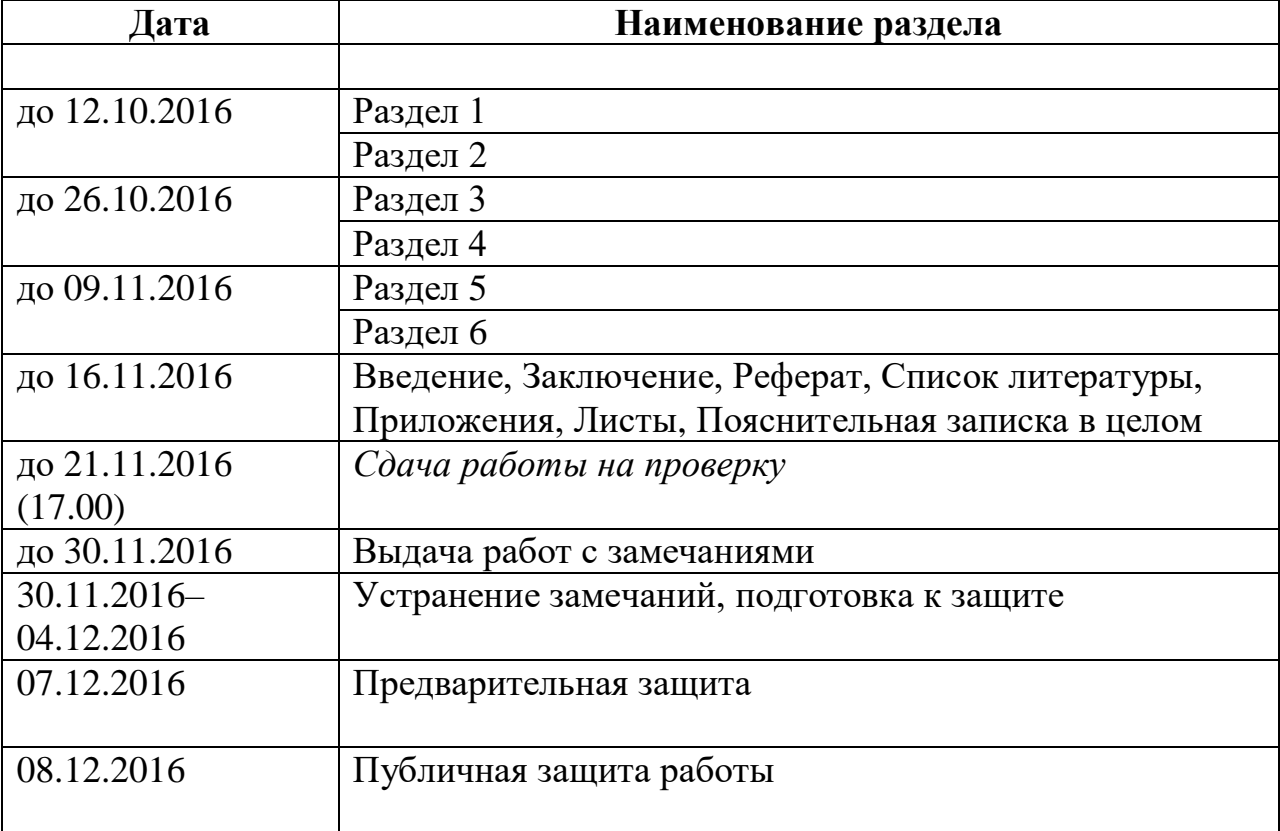

# **Приложение 3**

# Варианты заданий

С графиком работы и сдачи ознакомлен, вариант необходимая литература и программные средства выданы.

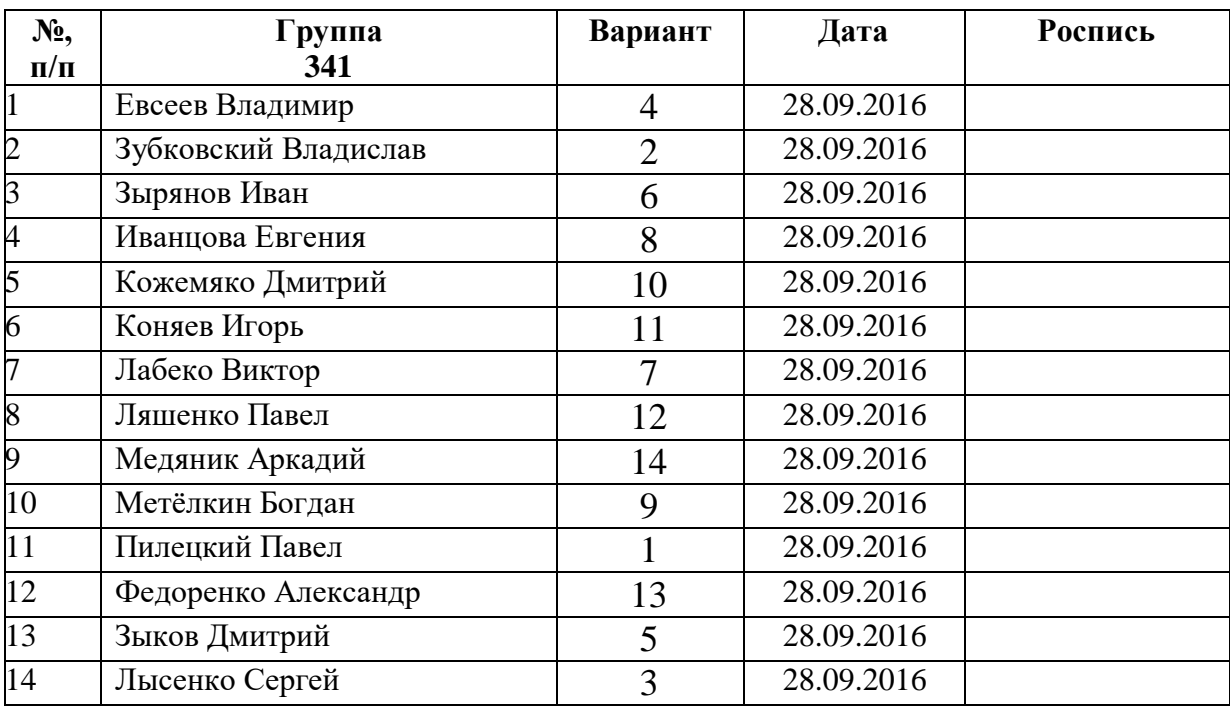